# **bpc-utils** *Release 0.6.2*

**Python Backport Compiler Project**

**Apr 19, 2020**

# **CONTENTS**

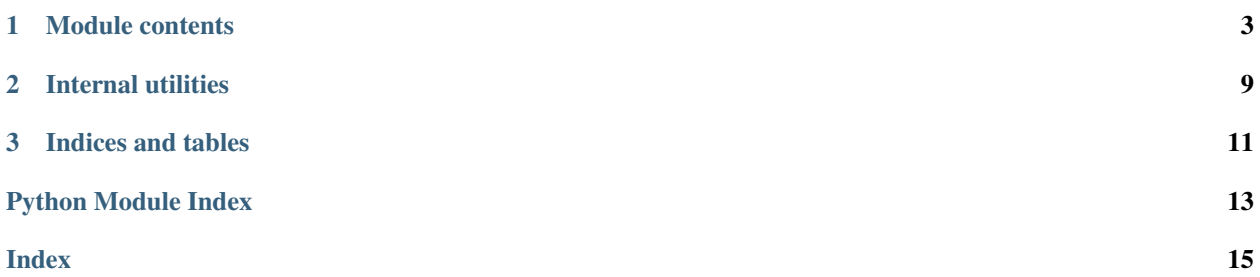

Utility library for the Python [bpc](https://github.com/pybpc/bpc) backport compiler.

Currently, the three individual tools ([f2format](https://github.com/pybpc/f2format), [poseur](https://github.com/pybpc/poseur), [walrus](https://github.com/pybpc/walrus)) depend on this repo. The [bpc](https://github.com/pybpc/bpc) compiler is a work in progress.

## **CHAPTER**

## **ONE**

## **MODULE CONTENTS**

#### <span id="page-6-2"></span><span id="page-6-1"></span><span id="page-6-0"></span>**exception** bpc\_utils.**BPCSyntaxError** Bases: [SyntaxError](https://docs.python.org/3/library/exceptions.html#SyntaxError)

Syntax error detected when parsing code.

### **class** bpc\_utils.**UUID4Generator**(*dash=True*)

Bases: [object](https://docs.python.org/3/library/functions.html#object)

UUID 4 generator wrapper to prevent UUID collisions.

**\_\_init\_\_**(*dash=True*) Constructor of UUID 4 generator wrapper.

**Parameters dash** ([bool](https://docs.python.org/3/library/functions.html#bool)) – whether the generated UUID string has dashes or not

#### **gen**()

Generate a new UUID 4 string that is guaranteed not to collide with used UUIDs.

Returns a new UUID 4 string

#### Return type [str](https://docs.python.org/3/library/stdtypes.html#str)

**class** bpc\_utils.**Config**(*\*\*kwargs*) Bases: [collections.abc.MutableMapping](https://docs.python.org/3/library/collections.abc.html#collections.abc.MutableMapping)

Configuration namespace.

This class is inspired from argparse. Namespace for storing internal attributes and/or configuration variables.

#### bpc\_utils.**get\_parso\_grammar\_versions**(*minimum=None*)

Get Python versions that parso supports to parse grammar.

**Parameters minimum**  $(str)$  $(str)$  $(str)$  – filter result by this minimum version

Returns a list of Python versions that parso supports to parse grammar

Return type List[\[str\]](https://docs.python.org/3/library/stdtypes.html#str)

#### Raises **[ValueError](https://docs.python.org/3/library/exceptions.html#ValueError)** – if minimum is invalid

#### bpc\_utils.**first\_truthy**(*\*args*)

Return the first *truthy* value from a list of values.

Parameters **\*args** – variable length argument list

- If one positional argument is provided, it should be an iterable of the values.
- If two or more positional arguments are provided, then the value list is the positional argument list.

<span id="page-7-2"></span>Returns the first *truthy* value, if no *truthy* values found or sequence is empty, return [None](https://docs.python.org/3/library/constants.html#None)

Return type Any

Raises **[TypeError](https://docs.python.org/3/library/exceptions.html#TypeError)** – if no arguments provided

bpc\_utils.**first\_non\_none**(*\*args*)

Return the first non-[None](https://docs.python.org/3/library/constants.html#None) value from a list of values.

Parameters **\*args** – variable length argument list

- If one positional argument is provided, it should be an iterable of the values.
- If two or more positional arguments are provided, then the value list is the positional argument list.

**Returns** the first non-[None](https://docs.python.org/3/library/constants.html#None) value, if all values are None or sequence is empty, return None

Return type Any

Raises **[TypeError](https://docs.python.org/3/library/exceptions.html#TypeError)** – if no arguments provided

#### bpc\_utils.**parse\_positive\_integer**(*s*)

Parse a positive integer from a string representation.

**Parameters s** ( $Optional[Union[str, int]]$  $Optional[Union[str, int]]$  $Optional[Union[str, int]]$  $Optional[Union[str, int]]$  $Optional[Union[str, int]]$ ) – string representation of a positive integer, or just an integer

Returns the parsed integer result, return [None](https://docs.python.org/3/library/constants.html#None) if input is None or empty string

Return type Optional[\[int\]](https://docs.python.org/3/library/functions.html#int)

Raises

- **[TypeError](https://docs.python.org/3/library/exceptions.html#TypeError)** if s is not [str](https://docs.python.org/3/library/stdtypes.html#str) or [int](https://docs.python.org/3/library/functions.html#int)
- **[ValueError](https://docs.python.org/3/library/exceptions.html#ValueError)** if s is an invalid positive integer value

#### <span id="page-7-0"></span>bpc\_utils.**parse\_boolean\_state**(*s*)

Parse a boolean state from a string representation.

- These values are regarded as [True](https://docs.python.org/3/library/constants.html#True): '1', 'yes', 'y', 'true', 'on'
- These values are regarded as [False](https://docs.python.org/3/library/constants.html#False): '0', 'no', 'n', 'false', 'off'

Value matching is case insensitive.

**Parameters**  $\mathbf{s}$  (Optional [\[str\]](https://docs.python.org/3/library/stdtypes.html#str)) – string representation of a boolean state

Returns the parsed boolean result, return [None](https://docs.python.org/3/library/constants.html#None) if input is [None](https://docs.python.org/3/library/constants.html#None)

Return type Optional[\[bool\]](https://docs.python.org/3/library/functions.html#bool)

Raises **[ValueError](https://docs.python.org/3/library/exceptions.html#ValueError)** – if s is an invalid boolean state value

See also:

See [\\_boolean\\_state\\_lookup](#page-13-0) for default lookup mapping values.

#### <span id="page-7-1"></span>bpc\_utils.**parse\_linesep**(*s*)

Parse linesep from a string representation.

- These values are regarded as  $'\n'$ :  $'\n'$ , 'lf'
- These values are regarded as  $'\r\r\r'\r'\r'\r'\r'\r'\r'$ . 'crlf'
- These values are regarded as '\r': '\r', 'cr'

Value matching is case insensitive.

<span id="page-8-0"></span>**Parameters**  $\mathbf{s}$  (Optional [\[str\]](https://docs.python.org/3/library/stdtypes.html#str)) – string representation of linesep

Returns the parsed linesep result, return [None](https://docs.python.org/3/library/constants.html#None) if input is None or empty string

Return type Optional[Literal['\n', '\r\n', '\r']]

Raises **[ValueError](https://docs.python.org/3/library/exceptions.html#ValueError)** – if s is an invalid linesep value

#### See also:

See *linesep lookup* for default lookup mapping values.

#### bpc\_utils.**parse\_indentation**(*s*)

Parse indentation from a string representation.

- If an integer or a string of positive integer n is specified, then indentation is n spaces.
- If 't' or 'tab' is specified, then indentation is tab.
- If **'\t'** (the tab character itself) or a string consisting only of the space character (U+0020) is specified, it is returned directly.

Value matching is case insensitive.

**Parameters**  $\mathbf{s}$  (Optional [Union [\[str,](https://docs.python.org/3/library/stdtypes.html#str) [int\]](https://docs.python.org/3/library/functions.html#int)]) – string representation of indentation

Returns the parsed indentation result, return [None](https://docs.python.org/3/library/constants.html#None) if input is [None](https://docs.python.org/3/library/constants.html#None) or empty string

Return type Optional[\[str\]](https://docs.python.org/3/library/stdtypes.html#str)

#### Raises

- **[TypeError](https://docs.python.org/3/library/exceptions.html#TypeError)** if s is not [str](https://docs.python.org/3/library/stdtypes.html#str) or [int](https://docs.python.org/3/library/functions.html#int)
- **[ValueError](https://docs.python.org/3/library/exceptions.html#ValueError)** if s is an invalid indentation value

bpc\_utils.**detect\_files**(*files*)

Get a list of Python files to be processed according to user input.

This will perform *glob* expansion on Windows, make all paths absolute, resolve symbolic links and remove duplicates.

**Parameters files** (List [\[str\]](https://docs.python.org/3/library/stdtypes.html#str)) – a list of files and directories to process (usually provided by users on command-line)

Returns a list of Python files to be processed

Return type List[\[str\]](https://docs.python.org/3/library/stdtypes.html#str)

### See also:

See expand  $qlob$  iter() for more information.

bpc\_utils.**archive\_files**(*files*, *archive\_dir*)

Archive the list of files into a *tar* file.

### **Parameters**

- **files** (List[\[str\]](https://docs.python.org/3/library/stdtypes.html#str)) a list of files to be archived (should be *absolute path*)
- **archive\_dir** (os. PathLike) the directory to save the archive

Returns path to the generated *tar* archive

Return type [str](https://docs.python.org/3/library/stdtypes.html#str)

```
bpc_utils.recover_files(archive_file)
```
Recover files from a *tar* archive.

**Parameters archive file** (*os. PathLike*) – path to the *tar* archive file

<span id="page-9-0"></span>bpc\_utils.**detect\_encoding**(*code*)

Detect encoding of Python source code as specified in [PEP 263](https://www.python.org/dev/peps/pep-0263).

**Parameters code** ([bytes](https://docs.python.org/3/library/stdtypes.html#bytes)) – the code to detect encoding

**Returns** the detected encoding, or the default encoding ( $ut f - 8$ )

Return type [str](https://docs.python.org/3/library/stdtypes.html#str)

Raises **[TypeError](https://docs.python.org/3/library/exceptions.html#TypeError)** – if code is not a [bytes](https://docs.python.org/3/library/stdtypes.html#bytes) string

bpc\_utils.**detect\_linesep**(*code*)

Detect linesep of Python source code.

Parameters **code** (Union[\[str,](https://docs.python.org/3/library/stdtypes.html#str) [bytes,](https://docs.python.org/3/library/stdtypes.html#bytes) TextIO, parso.tree.NodeOrLeaf]) – the code to detect linesep

**Returns** the detected linesep (one of '\n', '\r\n' and '\r')

Return type Literal['\n', '\r\n', '\r']

#### **Notes**

In case of mixed linesep, try voting by the number of occurrences of each linesep value.

When there is a tie, prefer LF to CRLF, prefer CRLF to CR.

#### bpc\_utils.**detect\_indentation**(*code*)

Detect indentation of Python source code.

Parameters code (Union[\[str,](https://docs.python.org/3/library/stdtypes.html#str) [bytes,](https://docs.python.org/3/library/stdtypes.html#bytes) TextIO, parso.tree.NodeOrLeaf]) - the code to detect indentation

Returns the detected indentation sequence

Return type [str](https://docs.python.org/3/library/stdtypes.html#str)

#### **Notes**

In case of mixed indentation, try voting by the number of occurrences of each indentation value (*spaces* and *tabs*).

When there is a tie between *spaces* and *tabs*, prefer 4 spaces for [PEP 8](https://www.python.org/dev/peps/pep-0008).

bpc\_utils.**parso\_parse**(*code*, *filename=None*, *\**, *version=None*) Parse Python source code with parso.

#### **Parameters**

- **code** (Union[\[str,](https://docs.python.org/3/library/stdtypes.html#str) [bytes\]](https://docs.python.org/3/library/stdtypes.html#bytes)) the code to be parsed
- **filename**  $(str)$  $(str)$  $(str)$  an optional source file name to provide a context in case of error
- **version** ( $s \text{tr}$ ) parse the code as this version (uses the latest version by default)

Returns parso AST

Return type parso.python.tree.Module

Raises **[BPCSyntaxError](#page-6-1)** – when source code contains syntax errors

<span id="page-10-0"></span>bpc\_utils.**map\_tasks**(*func*, *iterable*, *posargs=None*, *kwargs=None*, *\**, *processes=None*, *chunksize=None*)

Execute tasks in parallel if [multiprocessing](https://docs.python.org/3/library/multiprocessing.html#module-multiprocessing) is available, otherwise execute them sequentially.

### Parameters

- **func** (Callable) the task function to execute
- **iterable** (*Iterable* [Any ]) the items to process
- **posargs** (Optional [Iterable [Any]]) additional positional arguments to pass to func
- **kwargs** (Optional [Mapping [\[str,](https://docs.python.org/3/library/stdtypes.html#str) Any]]) keyword arguments to pass to func
- **processes** (*Optional* [\[int\]](https://docs.python.org/3/library/functions.html#int)) the number of worker processes (default: auto determine)
- **chunksize** (*Optional* [\[int\]](https://docs.python.org/3/library/functions.html#int)) chunk size for multiprocessing

Returns the return values of the task function applied on the input items and additional arguments

#### Return type List[Any]

#### bpc\_utils.**TaskLock**()

Function that returns a lock for possibly concurrent tasks.

Returns a lock for possibly concurrent tasks

Return type Union[contextlib.nullcontext, multiprocessing.synchronize.Lock]

## **CHAPTER**

## **TWO**

# **INTERNAL UTILITIES**

## <span id="page-12-4"></span><span id="page-12-0"></span>**class** bpc\_utils.**MakeTextIO**(*obj*)

### Bases: [object](https://docs.python.org/3/library/functions.html#object)

Context wrapper class to handle [str](https://docs.python.org/3/library/stdtypes.html#str) and *file* objects together.

### Variables

- $obj(Union[str, TextIO]) obj(Union[str, TextIO]) obj(Union[str, TextIO]) obj(Union[str, TextIO]) -$  the object to manage in the context
- $\sin(\text{Optional}[StringIO])$  the I/O object to manage in the context only if  $\text{self.}$  $\text{self.}$  $\text{self.}$  $obj$  is [str](https://docs.python.org/3/library/stdtypes.html#str)
- **[pos](#page-12-3)** (Optional [\[int\]](https://docs.python.org/3/library/functions.html#int)) the original offset of [self.obj](#page-12-1), only if self.obj is a seekable *file* object

## <span id="page-12-1"></span>**obj: Union[str, TextIO]**

The object to manage in the context.

## <span id="page-12-2"></span>**sio: StringIO**

The I/O object to manage in the context only if  $self.$  obj is [str](https://docs.python.org/3/library/stdtypes.html#str).

## <span id="page-12-3"></span>**pos: int**

The original offset of  $self.$  obj, if only  $self.$  obj is a seekable [TextIO](https://docs.python.org/3/library/io.html#io.TextIOWrapper).

## **\_\_enter\_\_**()

Enter context.

- If [self.obj](#page-12-1) is [str](https://docs.python.org/3/library/stdtypes.html#str), a [StringIO](https://docs.python.org/3/library/io.html#io.StringIO) will be created and returned.
- If  $self.$   $obj$  is a seekable *file* object, it will be seeked to the beginning and returned.
- If [self.obj](#page-12-1) is an unseekable *file* object, it will be returned directly.

## **\_\_exit\_\_**(*exc\_type*, *exc\_value*, *traceback*)

Exit context.

- If [self.obj](#page-12-1) is [str](https://docs.python.org/3/library/stdtypes.html#str), the [StringIO](https://docs.python.org/3/library/io.html#io.StringIO) ([self.sio](#page-12-2)) will be closed.
- If  $self.$   $obj$  is a seekable *file* object, its stream position ( $self.$ *pos*) will be recovered.

## **\_\_init\_\_**(*obj*)

Initialize context.

**Parameters**  $obj$  (Union [\[str,](https://docs.python.org/3/library/stdtypes.html#str) TextIO]) – the object to manage in the context

## bpc\_utils.**\_mp\_map\_wrapper**(*args*)

Map wrapper function for [multiprocessing](https://docs.python.org/3/library/multiprocessing.html#module-multiprocessing).

Parameters **args** (Tuple[Callable, Iterable[Any], Mapping[\[str,](https://docs.python.org/3/library/stdtypes.html#str) Any]]) – the function to execute, the positional arguments and the keyword arguments packed into a tuple <span id="page-13-3"></span>Returns the function execution result

Return type Any

bpc\_utils.**\_mp\_init\_lock**(*lock*) Initialize lock for [multiprocessing](https://docs.python.org/3/library/multiprocessing.html#module-multiprocessing).

> Parameters **lock** (multiprocessing.synchronize.Lock) – the lock to be shared among tasks

<span id="page-13-2"></span>bpc\_utils.**expand\_glob\_iter**(*pathname*)

Wrapper function to perform glob expansion.

Parameters pathname ([str](https://docs.python.org/3/library/stdtypes.html#str)) – pathname pattern

Returns an iterator which yields the paths matching a pathname pattern

Return type Iterator[\[str\]](https://docs.python.org/3/library/stdtypes.html#str)

<span id="page-13-0"></span>bpc\_utils.**\_boolean\_state\_lookup = {'0': False, '1': True, 'false': False, 'n': False,** A mapping from string representation to boolean states. The values are used for  $parse\_boolean\_state()$ .

Type Dict[\[str,](https://docs.python.org/3/library/stdtypes.html#str) [bool\]](https://docs.python.org/3/library/functions.html#bool)

<span id="page-13-1"></span>bpc\_utils.**\_linesep\_lookup = {'\n': '\n', '\r': '\r', '\r\n': '\r\n', 'cr': '\r', 'crlf** A mapping from string representation to linesep. The values are used for  $parse\_linesep()$ .

Type Dict[\[str,](https://docs.python.org/3/library/stdtypes.html#str) [str\]](https://docs.python.org/3/library/stdtypes.html#str)

- bpc\_utils.**CPU\_CNT: int** Number of CPUs for multiprocessing support.
- bpc\_utils.**mp: Optional[ModuleType] = <module 'multiprocessing'>** An alias of the Python builtin [multiprocessing](https://docs.python.org/3/library/multiprocessing.html#module-multiprocessing) module if available.
- bpc\_utils.**parallel\_available: bool** Whether parallel execution is available.
- bpc\_utils.**task\_lock: Union[contextlib.nullcontext, multiprocessing.synchronize.Lock]** A lock for possibly concurrent tasks.

## **CHAPTER**

# **THREE**

# **INDICES AND TABLES**

- <span id="page-14-0"></span>• genindex
- modindex
- search

# **PYTHON MODULE INDEX**

<span id="page-16-0"></span>b

bpc\_utils, [3](#page-6-0)

# **INDEX**

# <span id="page-18-0"></span>Symbols

\_\_enter\_\_() (*bpc\_utils.MakeTextIO method*), [9](#page-12-4) \_\_exit\_\_() (*bpc\_utils.MakeTextIO method*), [9](#page-12-4) \_\_init\_\_() (*bpc\_utils.MakeTextIO method*), [9](#page-12-4) \_\_init\_\_() (*bpc\_utils.UUID4Generator method*), [3](#page-6-2) \_boolean\_state\_lookup (*in module bpc\_utils*), [10](#page-13-3) \_linesep\_lookup (*in module bpc\_utils*), [10](#page-13-3) \_mp\_init\_lock() (*in module bpc\_utils*), [10](#page-13-3) \_mp\_map\_wrapper() (*in module bpc\_utils*), [9](#page-12-4)

# A

archive\_files() (*in module bpc\_utils*), [5](#page-8-0)

# B

bpc\_utils (*module*), [3](#page-6-2) BPCSyntaxError, [3](#page-6-2)

# C

Config (*class in bpc\_utils*), [3](#page-6-2) CPU\_CNT (*in module bpc\_utils*), [10](#page-13-3)

# D

detect\_encoding() (*in module bpc\_utils*), [6](#page-9-0) detect\_files() (*in module bpc\_utils*), [5](#page-8-0) detect\_indentation() (*in module bpc\_utils*), [6](#page-9-0) detect\_linesep() (*in module bpc\_utils*), [6](#page-9-0)

# E

expand\_glob\_iter() (*in module bpc\_utils*), [10](#page-13-3)

# F

first\_non\_none() (*in module bpc\_utils*), [4](#page-7-2) first\_truthy() (*in module bpc\_utils*), [3](#page-6-2)

# G

gen() (*bpc\_utils.UUID4Generator method*), [3](#page-6-2) get\_parso\_grammar\_versions() (*in module bpc\_utils*), [3](#page-6-2)

# M

MakeTextIO (*class in bpc\_utils*), [9](#page-12-4)

map\_tasks() (*in module bpc\_utils*), [6](#page-9-0) mp (*in module bpc\_utils*), [10](#page-13-3)

# O

obj (*bpc\_utils.MakeTextIO attribute*), [9](#page-12-4)

# P

```
parallel_available (in module bpc_utils), 10
parse_boolean_state() (in module bpc_utils), 4
parse_indentation() (in module bpc_utils), 5
parse_linesep() (in module bpc_utils), 4
parse_positive_integer() (in module
        bpc_utils), 4
parso_parse() (in module bpc_utils), 6
pos (bpc_utils.MakeTextIO attribute), 9
Python Enhancement Proposals
    PEP 263, 6
    PEP 8, 6
```
## R

recover\_files() (*in module bpc\_utils*), [5](#page-8-0)

# S

sio (*bpc\_utils.MakeTextIO attribute*), [9](#page-12-4)

## T

task\_lock (*in module bpc\_utils*), [10](#page-13-3) TaskLock() (*in module bpc\_utils*), [7](#page-10-0)

# $\cup$

UUID4Generator (*class in bpc\_utils*), [3](#page-6-2)